## Safe Publication in Java: Techniques

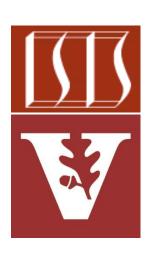

Douglas C. Schmidt

<u>d.schmidt@vanderbilt.edu</u>

www.dre.vanderbilt.edu/~schmidt

Institute for Software Integrated Systems Vanderbilt University Nashville, Tennessee, USA

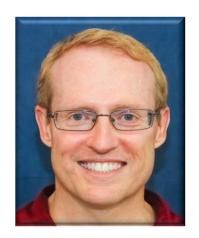

#### Learning Objectives in this Part of the Lesson

- Understand what "safe publication" means in the context of Java objects
- Recognize "safe publication" techniques in Java that enable multiple threads to share an object

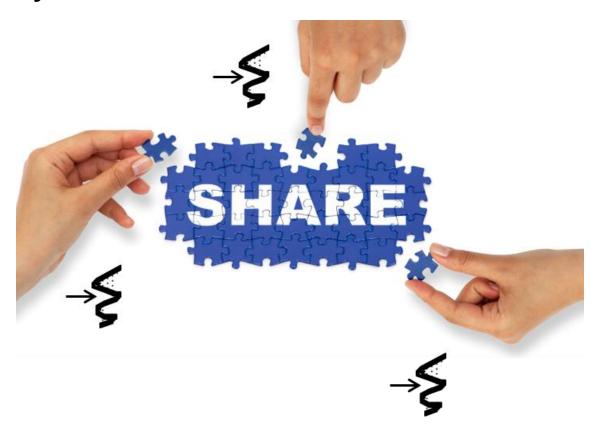

- To publish a properly constructed Java object safely
  - The reference to the object &
  - The object's state must be made visible to other threads at the same time

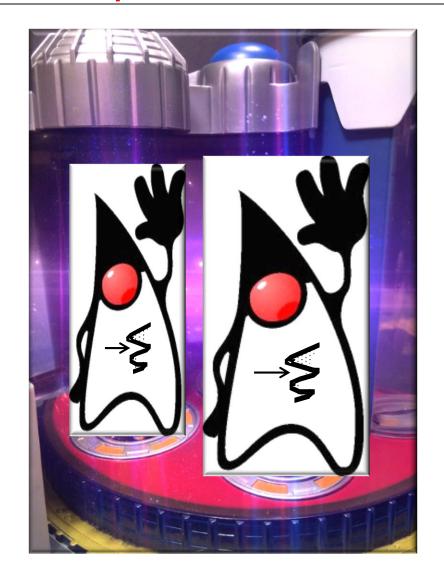

See flylib.com/books/en/2.558.1/safe\_publication.html

 An object can be published safely in several ways

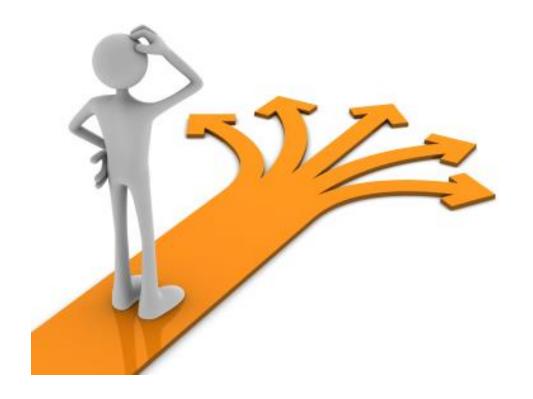

- An object can be published safely in several ways
  - Storing a reference to it into a field protected by a lock

This critical section is protected by the Singleton Class instance's intrinsic lock

```
class Singleton {
  private static Singleton sInst;

public static Singleton instance() {
    synchronized(Singleton.class) {
      if (sInst == null)
         sInst = new Singleton();

      return sInst;
    }
}
...
```

- An object can be published safely in several ways
  - Storing a reference to it into a field protected by a lock

This lock ensures that both the sInst reference & the Singleton's state will be published to other threads

```
class Singleton {
  private static Singleton sInst;

public static Singleton instance() {
    synchronized(Singleton.class) {
        if (sInst == null)

        sInst = new Singleton();

        return sInst;
    }
}
```

- An object can be published safely in several ways
  - Storing a reference to it into a field protected by a lock

The drawback with this technique is that every call to instance() is synchronized

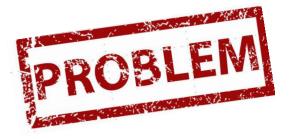

```
class Singleton {
  private static Singleton sInst;

public static Singleton instance() {
    synchronized(Singleton.class) {
      if (sInst == null)
         sInst = new Singleton();

      return sInst;
    }
}
....
```

- An object can be published safely in several ways
  - Storing a reference to it into a field protected by a lock
  - Storing a reference to it in a volatile

```
class Singleton {
  private static volatile
    Singleton sInst;
  public static Singleton instance() {
    Singleton result = sInst;
    if (result == null) {
      synchronized(Singleton.class) {
        result = sInst;
        if (result == null)
          sInst = result =
            new Singleton();
    return result;
```

- An object can be published safely in several ways
  - Storing a reference to it into a field protected by a lock
  - Storing a reference to it in a volatile

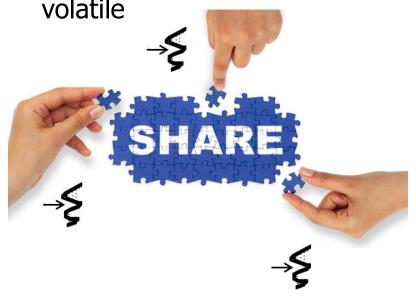

```
class Singleton {
  private static volatile
    Singleton sInst;
       volatile ensures that multiple threads
       share the singleton instance correctly
  public static Singleton instance() {
    Singleton result = sInst;
    if (result == null) {
      synchronized(Singleton.class) {
        result = sInst;
        if (result == null)
           sInst = result =
             new Singleton();
    return result;
```

- An object can be published safely in several ways
  - Storing a reference to it into a field protected by a lock
  - Storing a reference to it in a volatile

Only acquire the lock the "first time in"

```
class Singleton {
 private static volatile
    Singleton sInst;
  public static Singleton instance() {
    Singleton result = sInst;
    if (result == null) {
      synchronized(Singleton.class) {
        result = sInst;
        if (result == null)
          sInst = result =
            new Singleton();
    return result;
```

- An object can be published safely in several ways
  - Storing a reference to it into a field protected by a lock
  - Storing a reference to it in a volatile

```
class Singleton {
  private static volatile
    Singleton sInst;
  public static Singleton instance() {
    Singleton result = sInst;
    if (result == null) {
      synchronized(Singleton.class) {
        result = sInst;
        if (result == null)
           sInst = result =
             new Singleton();
                        Perform "lazy
    return result;
                      initialization" only
                      the "first time in"
```

- An object can be published safely in several ways
  - Storing a reference to it into a field protected by a lock
  - Storing a reference to it in a volatile

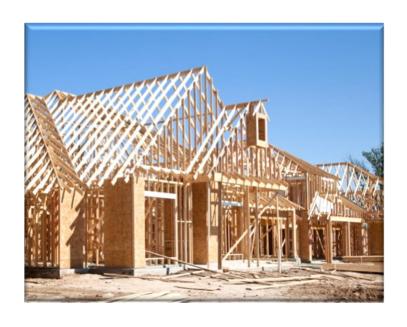

```
class Singleton {
  private static volatile
    Singleton sInst;
  public static Singleton instance() {
    Singleton result = sInst;
    if (result == null) {
      synchronized(Singleton.class) {
        result = sInst;
        if (result == null)
           sInst = result =
             new\Singleton();
    return result;
               volatile avoids problems with
               partially constructed objects
```

- An object can be published safely in several ways
  - Storing a reference to it into a field protected by a lock
  - Storing a reference to it in a volatile

```
class Singleton {
 private static volatile
    Singleton sInst;
  public static Singleton instance() {
    Singleton result = sInst;
    if (result == null) {
      synchronized(Singleton.class) {
        result = sInst;
        if (result == null)
          sInst = result =
            new Singleton();
    return result;
```

Return the singleton's value

- An object can be published safely in several ways
  - Storing a reference to it into a field protected by a lock
  - Storing a reference to it in a volatile

The drawback with this approach is that it only works with Java 1.5 or later

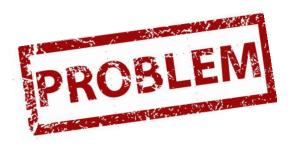

```
class Singleton {
  private static volatile
    Singleton sInst;
  public static Singleton instance() {
    Singleton result = sInst;
    if (result == null) {
      synchronized(Singleton.class) {
        result = sInst;
        if (result == null)
          sInst = result =
            new Singleton();
    return result;
```

- An object can be published safely in several ways
  - Storing a reference to it into a field protected by a lock
  - Storing a reference to it in a volatile or AtomicReference

```
class Singleton {
  private static AtomicReference sInst
    = new AtomicReference(null);
  public static Singleton instance(){
    Singleton sing = sInst.get();
   if (sing == null) {
     sing = new Singleton();
     if (!sInst.compareAndSet
                   (null, sing))
       sing = sInst.get();
    return sing;
```

- An object can be published safely in several ways
  - Storing a reference to it into a field protected by a lock
  - Storing a reference to it in a volatile or AtomicReference

```
class Singleton {
 private static AtomicReference sInst
    = new AtomicReference(null);
        Create an AtomicReference
 public static Singleton instance(){
    Singleton sing = sInst.get();
   if (sing == null) {
     sing = new Singleton();
     if (!sInst.compareAndSet
                   (null, sing))
       sing = sInst.get();
    return sing;
```

- An object can be published safely in several ways
  - Storing a reference to it into a field protected by a lock
  - Storing a reference to it in a volatile or AtomicReference

```
class Singleton {
  private static AtomicReference sInst
    = new AtomicReference(null);
  public static Singleton instance(){
    Singleton sing = sInst.get();
     Get Singleton value & check for null
   if (sing == null) {
     sing = new Singleton();
     if (!sInst.compareAndSet
                   (null, sing))
       sing = sInst.get();
    return sing;
```

- An object can be published safely in several ways
  - Storing a reference to it into a field protected by a lock
  - Storing a reference to it in a volatile or AtomicReference

Allocate Singleton & atomically CAS with sInst

- An object can be published safely in several ways
  - Storing a reference to it into a field protected by a lock
  - Storing a reference to it in a volatile or AtomicReference

```
class Singleton {
  private static AtomicReference sInst
    = new AtomicReference(null);
  public static Singleton instance(){
    Singleton sing = sInst.get();
   if (sing == null) {
     sing = new Singleton();
     if (!sInst.compareAndSet
                   (null, sing))
       sing = sInst.get();
    return sing;
```

Update this local value if sInst was already set

- An object can be published safely in several ways
  - Storing a reference to it into a field protected by a lock
  - Storing a reference to it in a volatile or AtomicReference

```
class Singleton {
  private static AtomicReference sInst
    = new AtomicReference(null);
  public static Singleton instance(){
    Singleton sing = sInst.get();
   if (sing == null) {
     sing = new Singleton();
     if (!sInst.compareAndSet
                   (null, sing))
       sing = sInst.get();
    return sing;
```

- An object can be published safely in several ways
  - Storing a reference to it into a field protected by a lock
  - Storing a reference to it in a volatile or AtomicReference

The drawback is that singleton's constructor can be called multiple times..

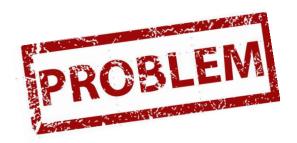

- An object can be published safely in several ways
  - Storing a reference to it into a field protected by a lock
  - Storing a reference to it in a volatile or AtomicReference
  - Initializing an object reference from a static initializer

```
class Singleton {
  private Singleton() {}
  private static class LazyHolder {
    private static final
      Singleton sInst =
         new Singleton();
        This idiom relies on the initialization
        phase of execution within the Java
        execution environment (e.g., JVM)
  public static Singleton instance(){
    return LazyHolder.sInst;
```

- An object can be published safely in several ways
  - Storing a reference to it into a field protected by a lock
  - Storing a reference to it in a volatile or AtomicReference
  - Initializing an object reference from a static initializer

```
class Singleton {
  private Singleton() {}

  private static class LazyHolder {
    private static final
       Singleton sInst =
        new Singleton();
  }
```

```
public static Singleton instance() {
    return LazyHolder.sInst;
}
```

LazyHolder is only initialized when the static method instance is invoked on the class Singleton, which triggers the JVM to load & initialize the LazyHolder class

- An object can be published safely in several ways
  - Storing a reference to it into a field protected by a lock
  - Storing a reference to it in a volatile or AtomicReference
  - Initializing an object reference from a static initializer
  - Storing a reference to it into a final field

```
class A {
  long mNotFinal = 1;
  final long mFinal = 2;
  ...
}
...
```

- An object can be published safely in several ways
  - Storing a reference to it into a field protected by a lock
  - Storing a reference to it in a volatile or AtomicReference
  - Initializing an object reference from a static initializer
  - Storing a reference to it into a final field
    - Final fields can be safely accessed without some form of synchronization

```
class A {
  long mNotFinal = 1;
  final long mFinal = 2;
// Thread T1
A a = new A();
// Thread T2
long l1 = a.mFinal;
long 12 = a.mNotFinal;
```

mFinal is guaranteed to be initialized by the time thread  $T_2$  gets a reference to object a

- An object can be published safely in several ways
  - Storing a reference to it into a field protected by a lock
  - Storing a reference to it in a volatile or AtomicReference
  - Initializing an object reference from a static initializer
  - Storing a reference to it into a final field
    - Final fields can be safely accessed without some form of synchronization

```
class A {
  long mNotFinal = 1;
  final long mFinal = 2;
  Thread T1
A a = new A();
// Thread T2
long l1 = a.mFinal;
long 12 = a.mNotFinal;
```

mNotFinal is not guaranteed to be initialized by the time thread  $T_2$  gets a reference to object a

- An object can be published safely in several ways
  - Storing a reference to it into a field protected by a lock
  - Storing a reference to it in a volatile or AtomicReference
  - Initializing an object reference from a static initializer
  - Storing a reference to it into a final field
    - Final fields can be safely accessed without some form of synchronization
      - Immutable objects in Java contain only final fields and/ or only accessor methods

```
final class String {
 private final char value[];
 public String(String s) {
    value = s:
 public int length() {
    return value.length;
```

- An object can be published safely in several ways
  - Storing a reference to it into a field protected by a lock
  - Storing a reference to it in a volatile or AtomicReference
  - Initializing an object reference from a static initializer
  - Storing a reference to it into a final field
    - Final fields can be safely accessed without some form of synchronization
      - Immutable objects in Java contain only final fields and/ or only accessor methods

```
final class String {
 private final char value[];
  public String(String s) {
    value = s;
 public int length() {
    return value.length;
```

- An object can be published safely in several ways
  - Storing a reference to it into a field protected by a lock
  - Storing a reference to it in a volatile or AtomicReference
  - Initializing an object reference from a static initializer
  - Storing a reference to it into a final field of a properly constructed object
    - Final fields can be safely accessed without some form of synchronization

```
class A {
  final String[] QBs = new String[]{
    "Brady", "Favre", "Newton", ...
  };
};
A a = new A();
// Thread T1
synchronized(m)
{ a.QBs[1] = "Manning"; }
// Thread T2
synchronized(m)
{ a.QBs[1] = "Montana"; }
```

 If a final field refers to a mutable object, synchronization is needed to access the *state* of the referenced object

- An object can be published safely in several ways
  - Storing a reference to it into a field protected by a lock
  - Storing a reference to it in a volatile or AtomicReference
  - Initializing an object reference from a static initializer
  - Storing a reference to it into a final field of a properly constructed object
    - Final fields can be safely accessed without some form of synchronization

```
class A {
  final String[] QBs = new String[]{
    "Brady", "Favre", "Newton", ...
  };
               QBs is final, but its
              contents are mutable
};
A a = new A();
   Thread T1
synchronized(m)
{ a.QBs[1] = "Manning"; }
// Thread T2
synchronized(m)
{ a.QBs[1] = "Montana"; }
```

 If a final field refers to a mutable object, synchronization is needed to access the *state* of the referenced object

- An object can be published safely in several ways
  - Storing a reference to it into a field protected by a lock
  - Storing a reference to it in a volatile or AtomicReference
  - Initializing an object reference from a static initializer
  - Storing a reference to it into a final field of a properly constructed object
    - Final fields can be safely accessed without some form of synchronization

```
class A {
  final String[] QBs = new String[]{
    "Brady", "Favre", "Newton", ...
  };
};
                  Access to QBs contents
A a = new A();
                   must be synchronized
   Thread T1
synchronized(m)
{a.QBs[1] = "Manning";}
// Thread T2
synchronized(m)
{ a.QBs[1] = "Montana"; }
```

 If a final field refers to a mutable object, synchronization is needed to access the *state* of the referenced object

# End of Safe Publication in Java: Techniques